## Package 'flipbookr'

May 31, 2021

Type Package

Title Parses Code, Creates Partial Code Builds, Delivers Code Movie

Version 0.1.0

Maintainer Evangeline Reynolds <evangeline.mae@gmail.com>

Description Flipbooks present code step-by-step and side-by-side with its output. 'flipbookr' helps creators build flipbooks efficiently because code pipelines are automatically parsed and prepped for presentation as flipbooks.

Encoding UTF-8

Imports dplyr, magrittr, tibble, stringr, tidyr, stringi, knitr, glue, purrr, rmarkdown

RoxygenNote 7.1.1

Suggests testthat

License MIT + file LICENSE

NeedsCompilation no

Author Evangeline Reynolds [cre, aut], Garrick Aden-Buie [aut], Emi Tanaka [aut]

Repository CRAN

Date/Publication 2021-05-31 11:40:06 UTC

### R topics documented:

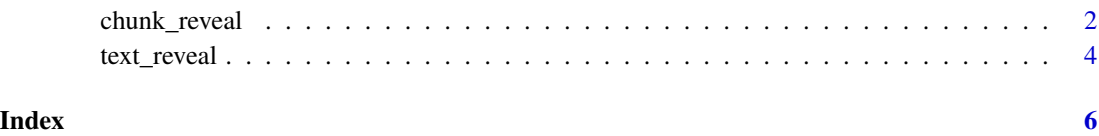

<span id="page-1-0"></span>chunk\_reveal *chunk\_reveal*

#### Description

Function takes code from referenced code chunk and returns partial code sequence to series of code chunks separated by slide breaks. Upon compiling you get step-by-step code walk-through.

#### Usage

```
chunk_reveal(
  chunk_name = NULL,
  break_type = "auto",
  left_assign = FALSE,
  left_assign_add = NULL,
  lang = "r",omit = "#OMIT",
  code_seq = NULL,
  code_seq_lag = NULL,
  code_seq_lag2 = NULL,
  code_seq_target = NULL,
  code_seq_start = NULL,
  func_seq = NULL,
  num_breaks = NULL,
  display_type = c("code", "output"),title = ",
  md = NULL,md2 = NULL,replacements = NULL,
  replace = NULL,
  replacements2 = replacements,
  replace2 = replace,
  replacements3 = replacements,replace3 = replace,
  widths = NULL,float = "left",
  chunk_options = ",
  color = c("black", "black", "black"),
  font_size_code = "80%"
)
```
#### **Arguments**

chunk\_name a character string referring to the name of the source chunk for the flipbooking break\_type "auto" is default finding appropriate breakpoints, "user" can be used with the special comment message #BREAK within the source code chunk, "non\_seq" can be used for non sequential display of code with special comment messages

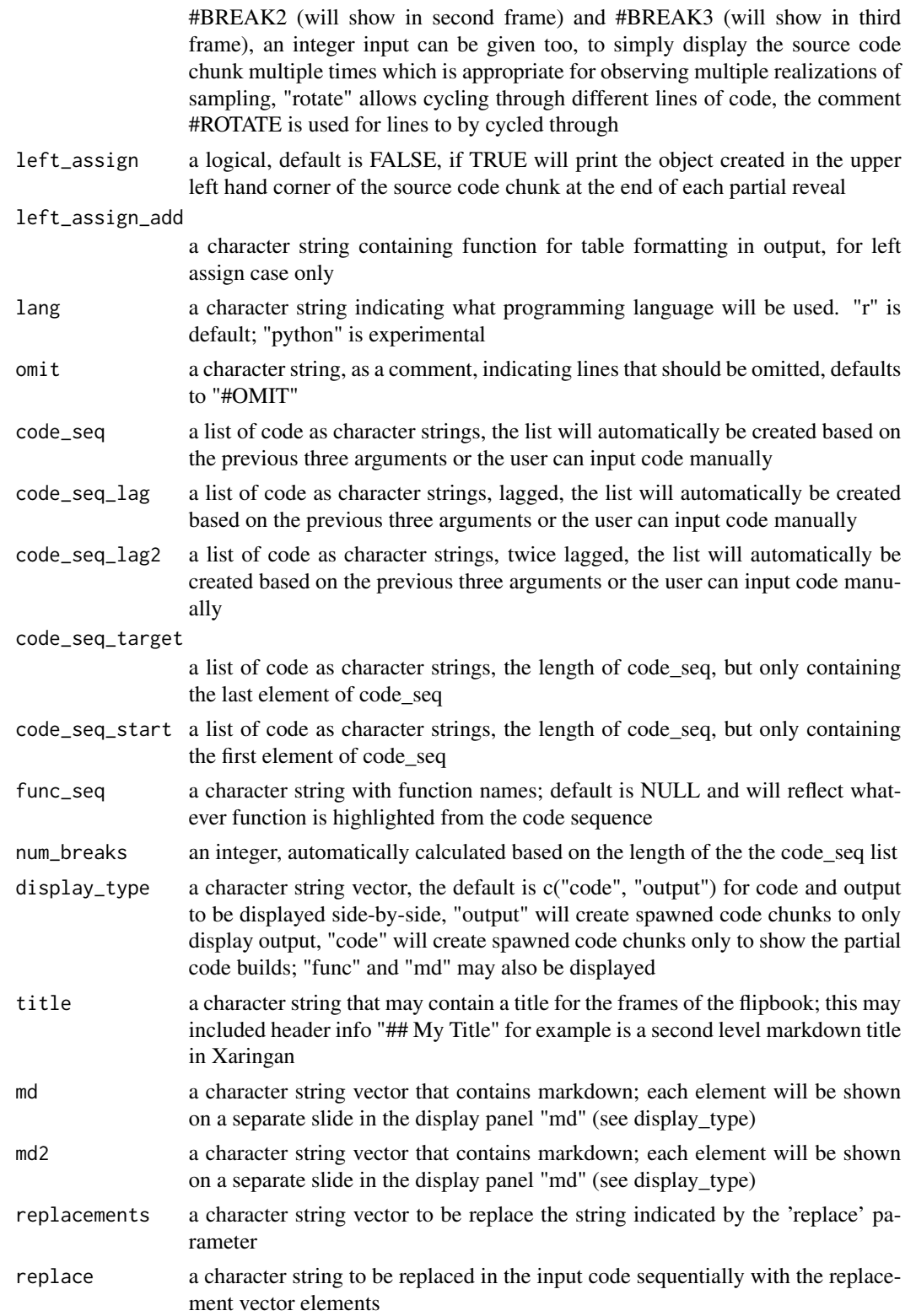

<span id="page-3-0"></span>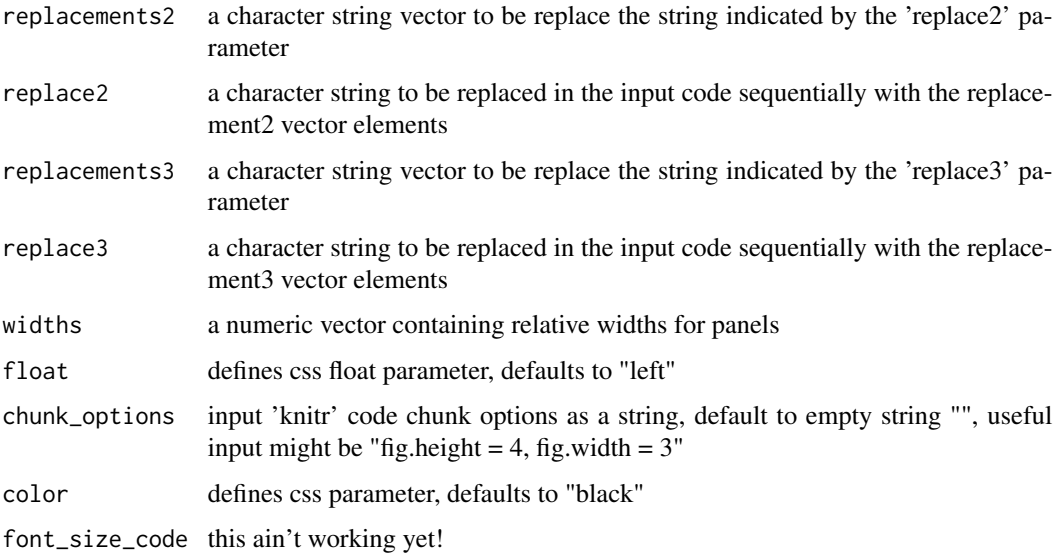

#### Value

a string object is returned will only work in 'knitr' context

#### Examples

```
chunk_reveal(chunk_name = NULL, code_seq = list("1 + 1", "1 + 2"))
```
text\_reveal *text\_reveal*

#### Description

Function takes character string, splits it based on delimiter, and returns each element of the resultant vector on its own slide

#### Usage

```
text_reveal(
  text,
  sep = " " "md\_prefix = "#",sep\_replace = "",slide_break = "---",
  class = "class: inverse, middle, center"
\mathcal{E}
```
#### text\_reveal 5

#### Arguments

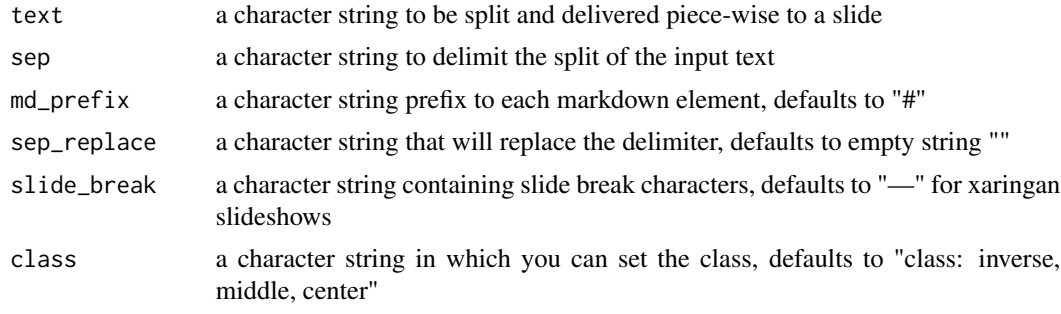

#### Value

knit text to be interpreted as slides

#### Examples

text\_reveal("Hello world", sep = " ")

# <span id="page-5-0"></span>Index

chunk\_reveal, [2](#page-1-0)

text\_reveal, [4](#page-3-0)